### **Әл-Фараби атындағы Қазақ ұлттық университеті Журналистика факультеті Баспасөз және электронды БАҚ кафедрасы**

# **Бағдарлама**

«Кино туралы мәтін жазу**»** пәні бойынша

## **БАКАЛАВР**

«Кино туралы мәтін жазу» пәні бойынша бағдарламаны құрастырған ф.ғ.к., PhD Дүйсенбі Асқар Кейкіұлы

Бағдарлама Баспасөз және электронды БАҚ кафедрасы мәжілісінде қаралып, бекітілді

« $-30$   $\rightarrow$   $-09$   $2023$  ж., хаттама  $N_2$  2

Кафедра меңгерушісі \_\_\_\_\_\_\_\_\_\_\_\_\_ Сұлтанбаева Г.

### **Қорытынды бақылау бағдарламасы**

«Кино туралы мәтін жазу» емтиханын тапсыру

 «Кино туралы мәтін жазу» пәні бойынша емтихан форматы dl.kaznu.kz жазбаша, эссе түрде өткізіледі.

 **Жазбаша эссе емтиханы** – студент онлайн-платформада (dl.kaznu.kz) кестеге сәйкес тапсырады. Эссе тақырыптары автоматты түрде жасалады. Студент сұрақтарға жауап өрістерін толтырады. Емтиханды бақылаудың автоматтандырылған жүйесі немесе бейнежазба жүзеге асырады. Студент мәтінді жүйеге файлмен тіркеу арқылы жазбаша жіберуі керек.

#### **Эссе тақырыптар үлгісі:**

- 1. Фильм өндірісінің әртүрлі аспектілері, кино технологиясы, жұмыс жүргізу мен оның бизнеске қатысы.
- 2. Киноның қоғамдық маңызы.
- 3. Кинотуындыдағы сөз өнерінің маңызы.
- 4. Сценарий жазудағы сториттелнигтің маңызы.
- 5. Кино өндірісіндегі логлайнның қызметі мен маңызы.
- 6. Логлайнның жалпы құрылымы.
- 7. Ойлану жүйесі, прокрастинация мәселесі.
- 8. Сценарий жазуда басшылыққа алатын негізгі дереккөздері.
- 9. Кинотуынды жазу барысында базалық қажеттіліктер деген ұғым.
- 10. Сенарийдің жалпы структура-құрылым жүйесі.
- 11. Мәтін жазудағы негізгі талаптар.
- 12. Структураны дұрыс түзу үшін, сценарийдегі маңызды нүктелерді білу.
- 13. Нүктелерді белгілеудегі Кен Адамстың әдісі (шаблоны).
- 14. Кейіпкер және оның әлемі.
- 15. Кейіпкерді таңдаудағы басты мәселе.
- 16. Лайош Эгридің «Драматургия өнері» деген кітабындағы кейіпкер таңдау критерйі.
- 17. Синопситің сценарий жазудағы негізгі қызметі.
- 18. Тритменттің тәртібі.
- 19. Тақырыпқа қатысты материалдарды жүйелеу әдісі.
- 20. Сценарий жазудың ғылыми қағидаттары.

### **Білімгер:**

1. Алдымен компьютер құрылғысының (компьютер, ноутбук, планшет) Интернетке қосылып тұрғанын тексеру керек. Құрылғы емтиханның барлық уақытында зарядталған болу керек.

2. dl.kaznu.kz веб-порталын кез келген браузер арқылы ашыңыз, бірақ Google Chrome арқылы кірген дұрыс.

3. Тіркелгіңізбен dl.kaznu.kz жүйесіне кіріңіз. Студент өзінің универдегі логині мен паролін есінде сақтамаған жағдайда емтихан алдында жетекшіэдвайзеріне хабарласуы қажет.

### **МАҢЫЗДЫ**.

1. Емтиханды аяқтағаннан кейін жауаптарыңыз тексеру үшін емтихан алушыға жіберіледі, ол сіздің мәтіндік жауабыңызды егжей-тегжейлі талдау арқылы Antiplagiat.ru жүйесінің есебін қосымша зерттеп, емтихан тапсырмасына жауабыңызды бағалайды.

2. Тестілеу аяқталғаннан кейін оқытушы бағалауды жүзеге асырады және емтихан нәтижелерін ағымдағы аттестаттау бетінде көре аласыз.

 Сізге ыңғайлы болу үшін әрбір 5 минут сайын жұмысыңызды (мәтінді) автоматты түрде сақтап отырыңыз. Жауаптарыңызды doc.x Microsoft Word құжатында теріп жұмыс үстелінде сақтайсыз. Жауап сақталғаннан кейін файлды тіркеп, антиплагиаттан тексеруге жібересіз.

### **Назар аударыңыз:**

Емтиханның ұзақтығы тура 2 сағатты құрайды.

Емтихан өткізу туралы ереже – емтихан студенттер мен оқытушыларға алдын ала белгілі болуы тиіс кесте бойынша жүргізіледі.

 **НАЗАР АУДАРЫҢЫЗ:** Құлаққаптарды, оның ішінде сымсыз құлаққаптарды ауызша емтихан кезінде емтихан комиссиясының мүшелерінен қосымша сұрақтар алған кезде ғана пайдалануға рұқсат етіледі. Барлық басқа жағдайларда құлаққаптарды пайдалануға ТЫЙЫМ САЛЫНАДЫ.

#### **Емтиханды аяқтау**

 Емтихан аяқталғаннан кейін сіздің жауаптарыңыз емтихан алушыға тексеру үшін жіберіледі, ол плагиатқа қарсы жүйенің есебін қосымша зерттейді. **Антиплагиат.ру** сіздің эссеңізді бағалайды. Тексеру аяқталғаннан кейін оқытушы ведомостқа баға қояды және сіз емтихан нәтижелерін ағымдағы аттестаттау бетінен көре аласыз.

### **ЕМТИХАНШЫ/ЛЕКТОР**

1. Емтихан қабылдаушы өзінің dl.kaznu.kz бойынша платформаға өтеді. Сертификаттау – Парақшаны таңдау (емтихан, қайта тапсыру, Incomplete) – Парақшаны ашу – Пән бойынша жазба жұмысын тексеру.

2. Тізімге енгізілген және пән бойынша жазбаша емтиханды тапсырған студенттердің тізімі ашылады. Мұғалім әрбір студенттің емтихан парағындағы жазбаша жұмыстарды көре алады.

3. Жүйеде түпнұсқалыққа жауаптарды тексеру мүмкіндігі қарастырылған. Егер университет плагиатқа қарсы байланыста болса, тексеру автоматты түрде қосылады. Толық есепті көру үшін «плагиатқа қарсы толық есеп» өрісіндегі көру сілтемесіне өтіңіз.

**Назар аударыңыз**. Білім алушылардың жазбаша жұмысында антиплагиат туралы есепті талдау міндетті болып табылады.

4. Магистрант жұмысында сәйкестіктердің болуы туралы жалпы түйіндемені ашқаннан кейін оқытушы Antiplagiat.ru жүйесінде магистрант жұмысының толық есебін зерттеуге кірісе алады. Ол үшін «Плагиатқа қарсы жүйе бетіне өту» түймесін басу керек.

5. Толық есепті қайта есептегеннен кейін жаңартылған деректерді Универ АЖ-дағы есеппен синхрондау үшін оқытушы Универ АЖ-дағы Жаңарту түймесін басу керек.

6. Мұғалім жұмыстың өзіндік деңгейін ескере отырып, қорытынды балл қоюды шешеді.

7. Магистрант жұмысын тексергеннен кейін «Бағалау» өрісіне ұпайды енгізіп, түймені пайдаланып оны сақтауға болады. Күй (статус) өрісі студенттің емтихан тапсыру (аяқталған, басталмаған, аяқталмаған) жағдайын көрсетеді.

## **НАЗАР АУДАРЫҢЫЗ.**

 Емтихан аяқталмайынша тәлімгер жұмысын бағалауды БАСТАУҒА БОЛМАЙДЫ! Берілген бағалар есепке автоматты түрде көшірілмейді. Оқытушы берілген ұпайларды аттестациядағы ведомостьқа қолмен жазып ауыстырады.

 9. Студенттердің жауаптарын тексеріп, баға қойғаннан кейін Пәнді ашу – Емтихан» нәтижелерін басып шығару сілтемесін басу арқылы емтихан нәтижелерінің пішінін басып шығаруға болады. (Басып шығару ЖОО қызметтерінің талабы бойынша немесе оқытушыға ведомосқа ұпайларды аударуға ыңғайлы болу үшін. Қажет болмаса, басып шығарудың қажеті жоқ).

 **Жұмысты түпнұсқалығын тексеру.** Сіздің жауабыңыз плагиатқа тексеріледі. Жұмыстың өзіндік ерекшелігінің ең төменгі рұқсат етілген деңгейі 75% құрайды. Есепті талдау кезінде оқытушы, егер дәйексөздерге сілтемелер, студенттің өзінің жұмысына немесе үзінділерге сілтеме болса, ескереді. Бұл жағдайда оны түзетіп, пайызын көтере алады.

#### **Бағалау саясаты:**

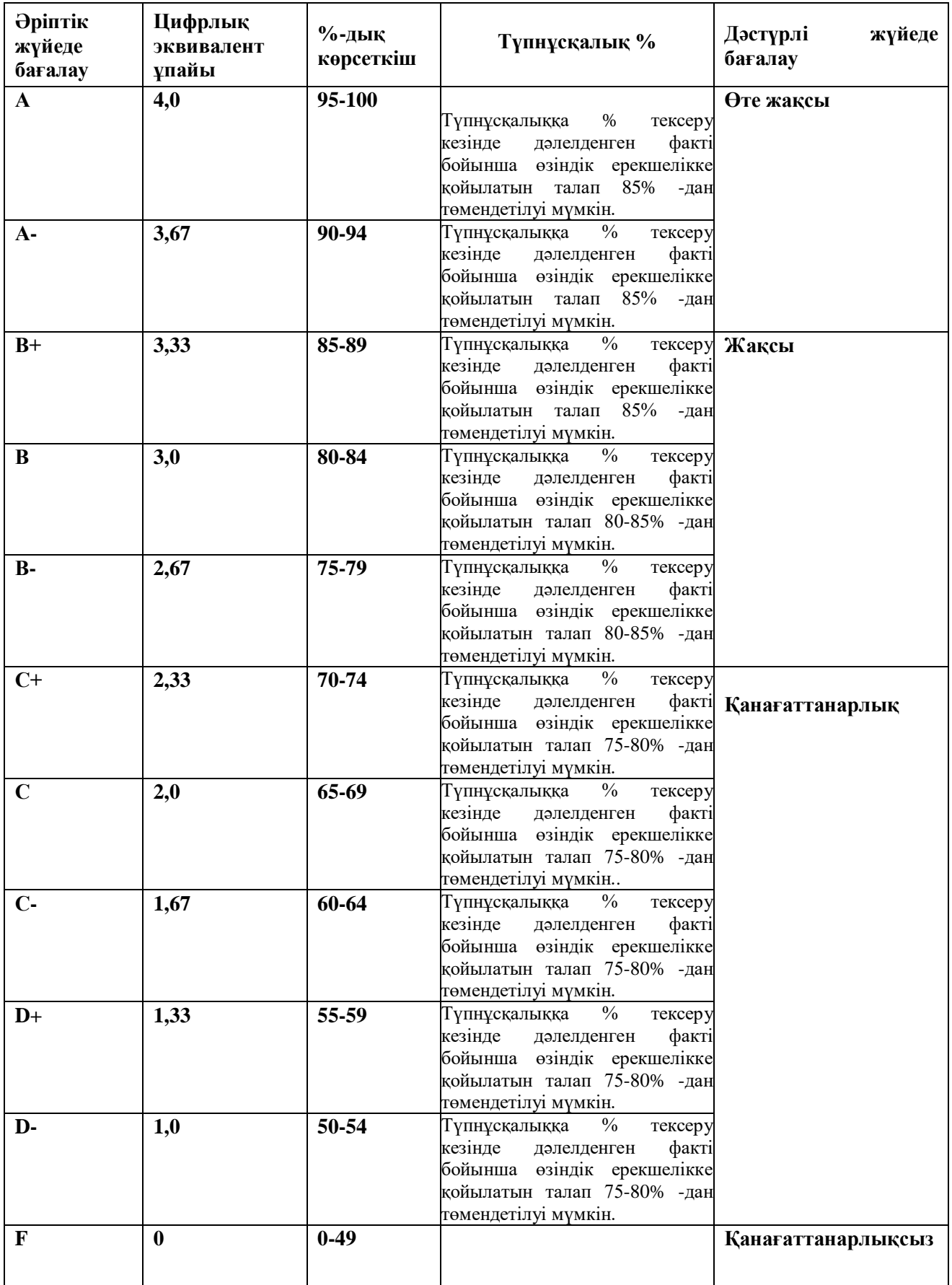

**Маңызды.** Толық емтихан аяқталғаннан кейін біраз уақыт өткен соң прокторингтің бейнежазбасын қарау және плагиатқа қарсы есепті тексеру кезінде емтихан ережелерін бұзушылықтарды анықтау нәтижесінде Сіздің ұпайыңыз жойылуы мүмкін!

**Академиялық адалдық пен тұтастық бойынша** барлық тапсырмаларды орындаудың дербестігі; плагиатқа, жалғандыққа, шпаргалкаларды, гаджеттерді пайдалануға, білімді бақылаудың барлық кезеңдерінде оқытушыны алдауға және оған құрметсіздікпен қарауға жол бермеу (ҚазҰУ студентінің ар-намыс кодексі) қажет.

#### **Әдебиеттер:**

### **Негізгі әдебиеттер:**

1.Ногербек Б. Кино Казахстана. Алматы, 1998.

2. Ногербек Б.Р. «Экранно-фольклорные традиции в казахском игровом кино». Алматы, 2007

- 3. Ногербек Б.Р. «На экране «Казахфильм». Алматы, 2007.
- 4. Сид Филд. Киносценарий. Электронная книга. Издатель «Э», 2017.
- 5. Сид Филд. Киносценарий. /Сценарий жазу негіздері. Алматы, 2020.
- 6. Құсайынов Ж. Киносценарий әліппесі. Алматы, 2022.

#### **Қосымша әдебиеттер:**

- 1. Сиранов К. Киноискусство советского Казахстана.- А-Ата, 1970, С.-84. 5. Очерки истории казахского кино.
- 2. Айнагулова К., Алимбаева Т. Тенденции развития казахского киноискусства.
- 3. Беркович М. Кадры неоконченной киноленты: Шакен Айманов без котурнов.-А-Ата, 1984
- 4. Ellis, Jack C. (1995). A History of Film. 4th Edition. Boston, London, Toronto, Sydney, Tokyo & Singapore: Allyn and Bacon.
- 5. 2. Nowell-Smith, Geoffrey (1999). The Oxford History of World Cinema. Oxford University Press.
- 6. 3. Pechter, William S. (1971). Twenty-four Times a Second: Films and Filmmakers. New York. Evaston & London: Harper & Row Publishers.
- 7. 4. Pirie, David (Ed.) (1981). Anatomy of the Movies. Inside the Film Industry: The Money, the Power, the People, the Craft, the Movies. New York: Macmillan Publishing Co., Inc.
- 8. 5. Robinson, David (1974). The History of World Cinema. New York: Stein and Day Publishers.

#### *1 Қосымша*

#### **ОҚЫТУДЫ ҚОРЫТЫНДЫ БАҒАЛАУДЫҢ КРИТЕРИЙЛЕРІ**

.

 «Кино туралы мәтін жазу» пәні бойынша емтихан «dl.kaznu.kz» ақпараттық жүйесінің платформасында онлайн, стандартты, жазбаша эссе түрде өтеді

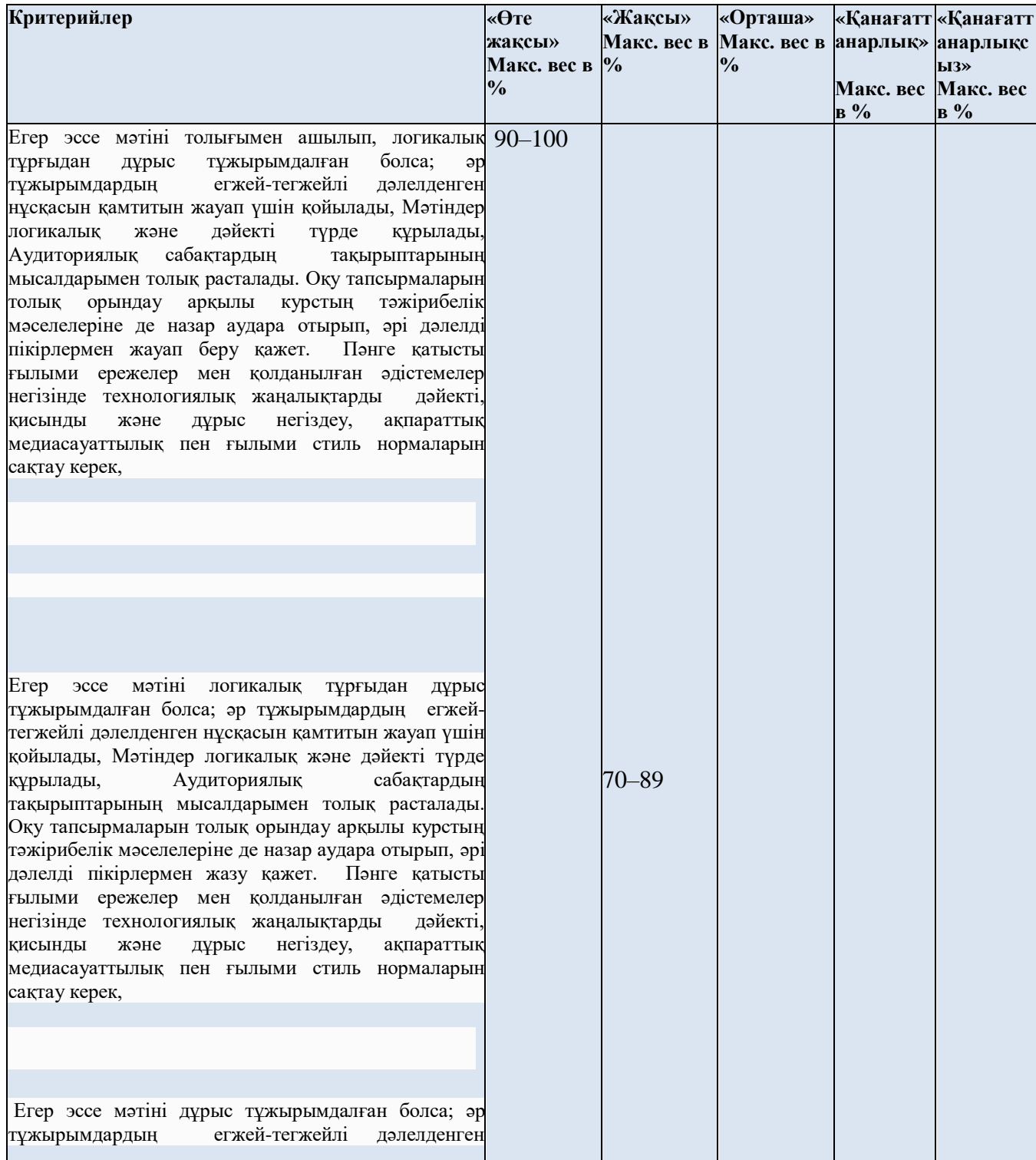

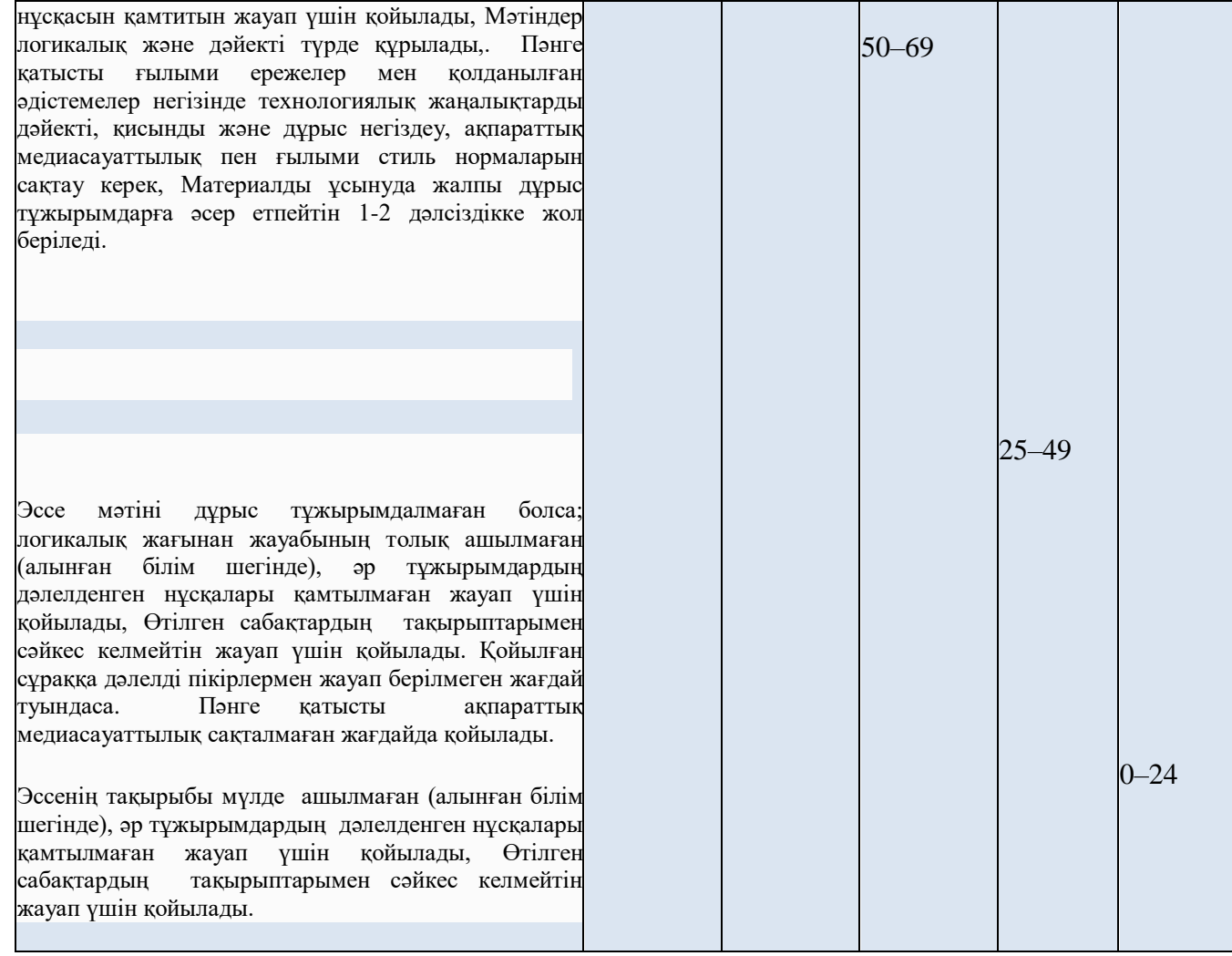